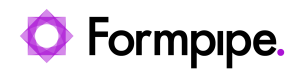

[Knowledgebase](https://support.formpipe.com/kb) > [Autoform DM](https://support.formpipe.com/kb/autoform-dm) > [Autoform DM Videos](https://support.formpipe.com/kb/autoform-dm-videos) > [Video: Scanning Barcodes in](https://support.formpipe.com/kb/articles/video-scanning-barcodes-in-autoform-dm) [Autoform DM](https://support.formpipe.com/kb/articles/video-scanning-barcodes-in-autoform-dm)

## Video: Scanning Barcodes in Autoform DM

Alice Petruzzella - 2024-01-17 - [Comments \(0\)](#page--1-0) - [Autoform DM Videos](https://support.formpipe.com/kb/autoform-dm-videos)

## **Autoform DM**

Our Autoform DM Video Tutorials series provides informative guides to help you effectively use our products.

Learn how to scan barcodes in Autoform DM, with Harry Goddard.

Related Content

[New Video - Scanning Barcodes in Autoform DM](https://support.formpipe.com/news/posts/new-video-scanning-barcodes-in-autoform-dm)